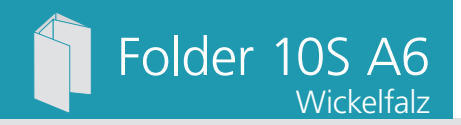

Dateigröße: Endformat:

**529 x 158 mm 519 x 148 mm**

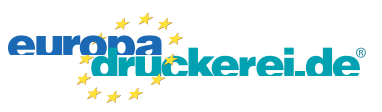

## Ausrichtung und Stand

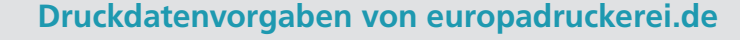

 $\sqrt[6]{}$ 

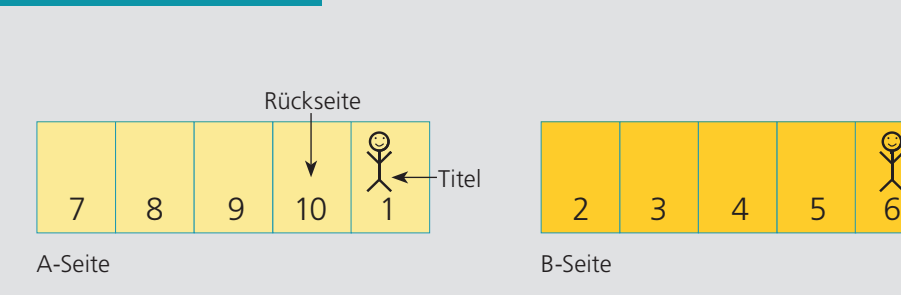

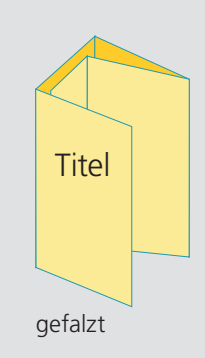

## A-Seite(n)

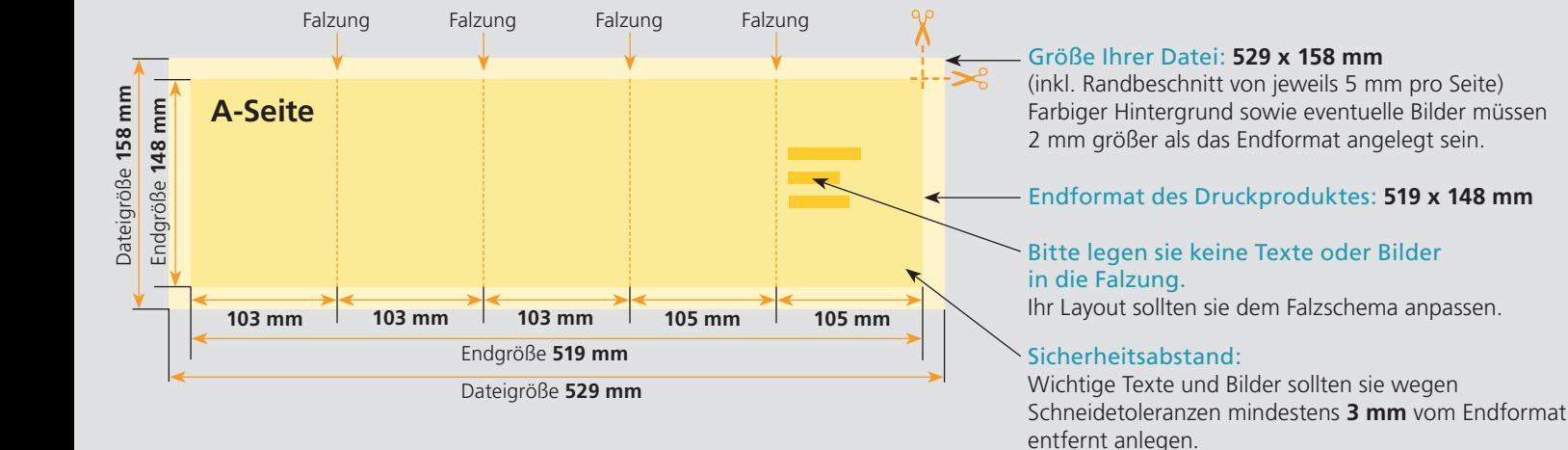

## B-Seite(n)

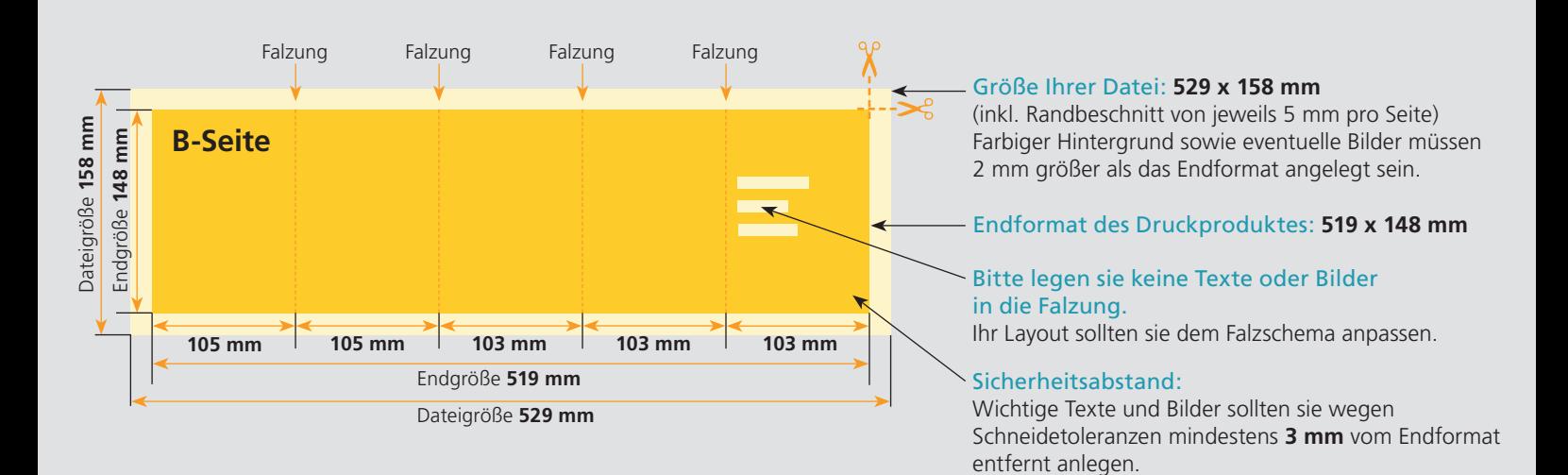

## Nutzen Sie unsere Druckerei App

e de la provincia de la construcción de la construcción de la construcción de la construcción de la construcció<br>La construcción de la construcción de la construcción de la construcción de la construcción de la construcción

Ξ

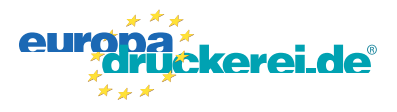

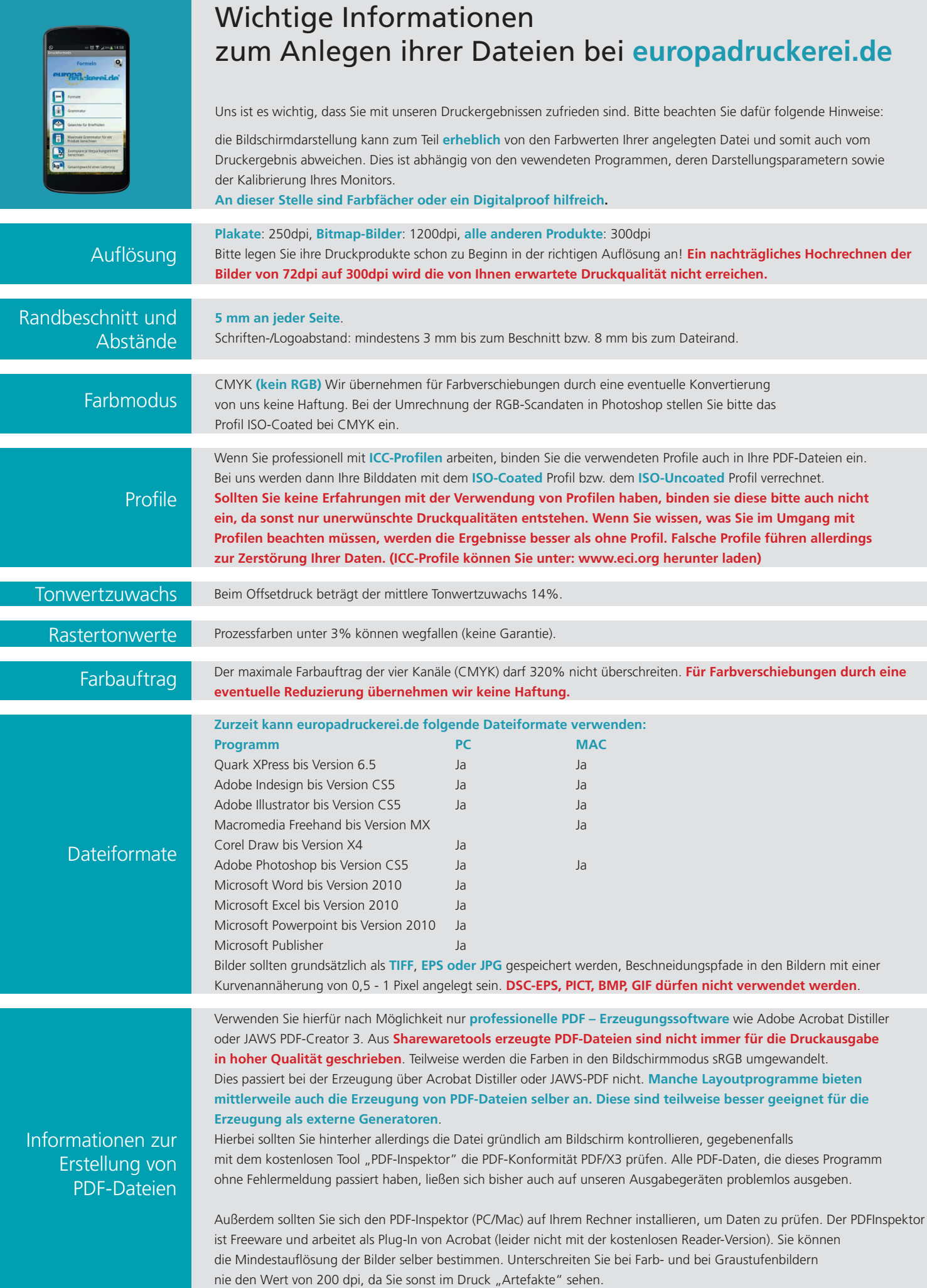